## **SUPPLEMENTARY TABLE**

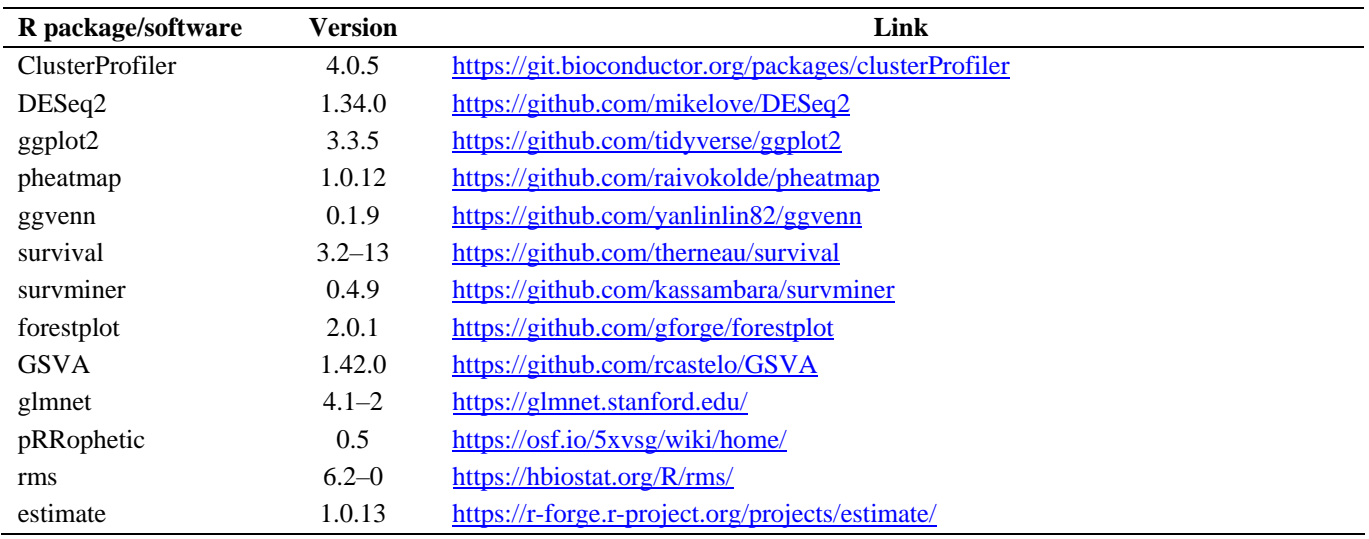

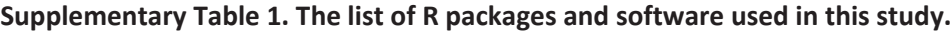